$\sim$  <Multisim 10

 $<<$ Multisim 10

, tushu007.com

- 13 ISBN 9787121091575
- 10 ISBN 7121091577

出版时间:2009-7

页数:464

PDF

更多资源请访问:http://www.tushu007.com

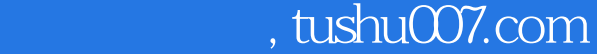

## $\sim$  - Multisim 10

它既适用于Multisim仿真软件的初学者,也适合具有一定的计算机仿真软件使用经验和想通过使 Multisim

NI Multisim 10  $Multisim$ 

NI Multisim 10

NI Multisim 10

1 a 2 Multisim 10 a 3 Multisim 10 a 4 Multisim 10 10<br>10 5 Multisim10 6 Multisim 10<br>10 8 Multisim 10 8 Multisim 10 and 10 multisim 10 10 Multisim 10 13 Multisim 10 12<br>Multisim 10 14 Multisim 10 12 章Multisim 10在电源电路中的应用;第13章基于Multisim 10的单片机仿真;第14章基于Multisim 10 VHDL 15 Verilog HDL

NI Arnold Hougham Evan Robinson

 $KP$ 

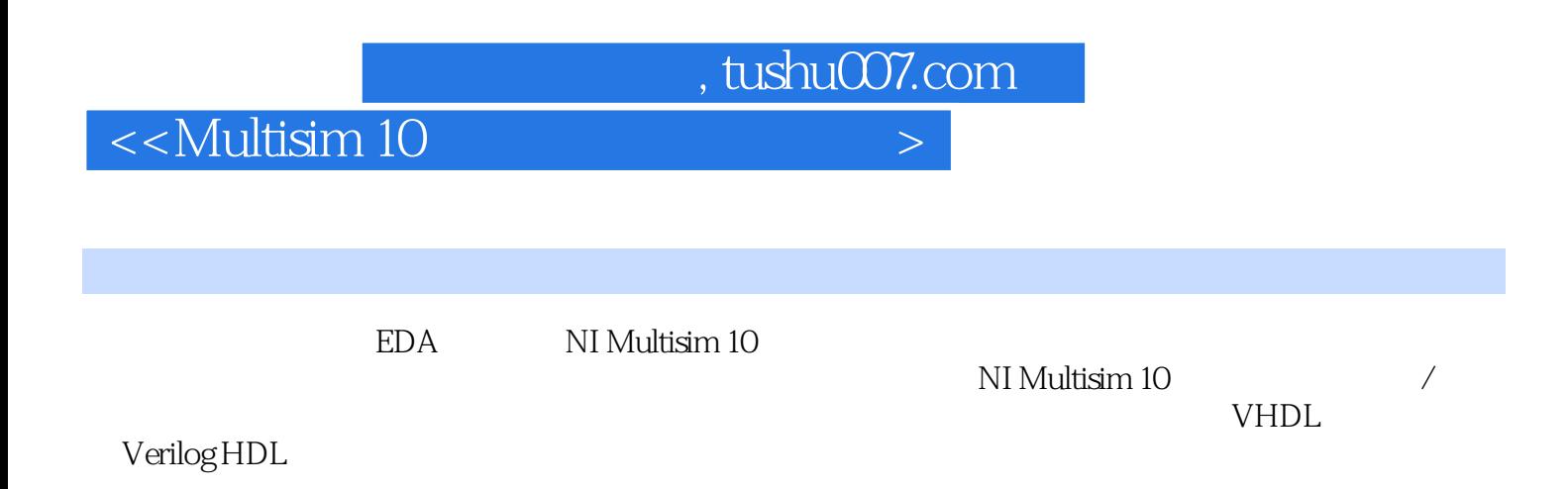

## $,$  tushu007.com

## $\sim$  -Multisim 10

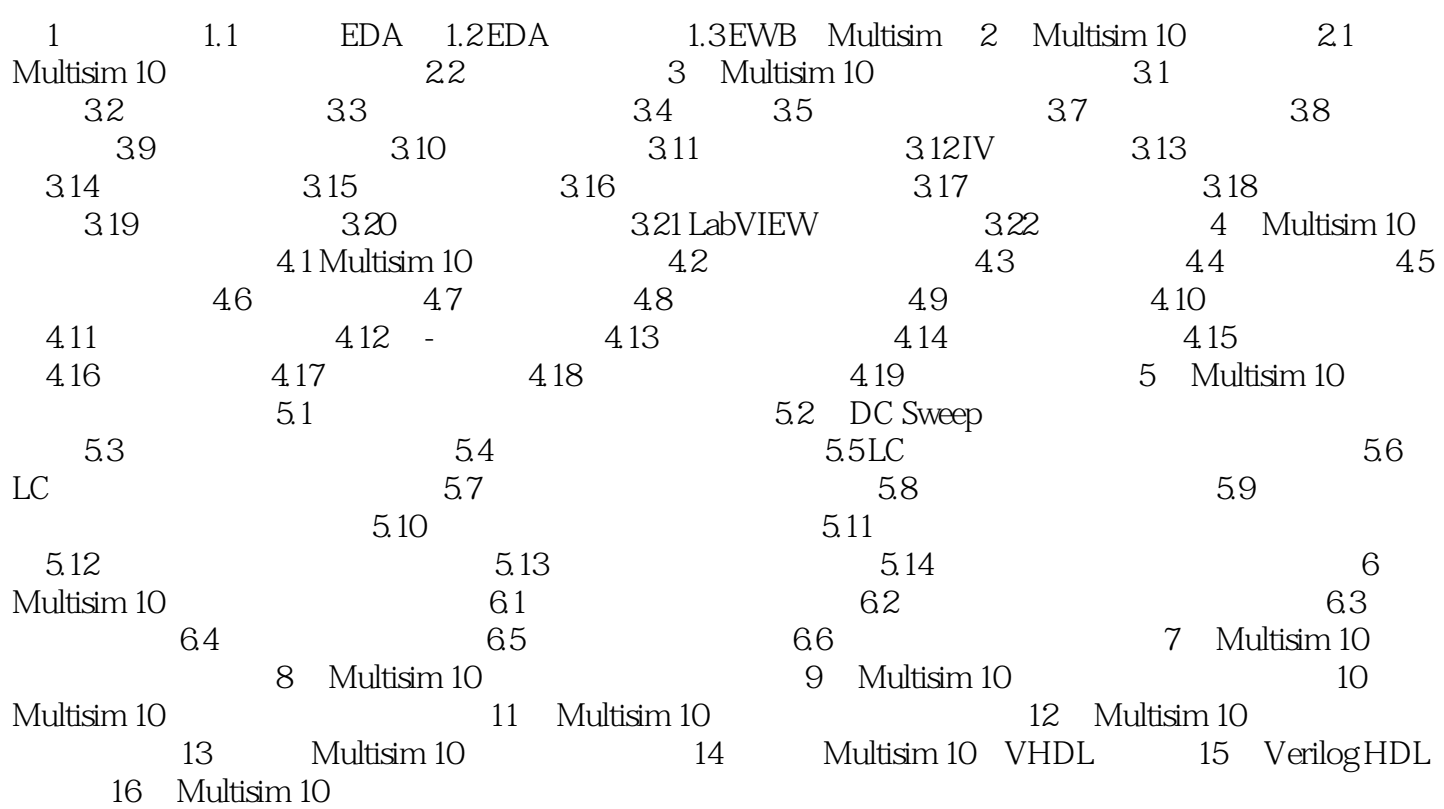

 $,$  tushu007.com

 $\sim$  -Multisim 10

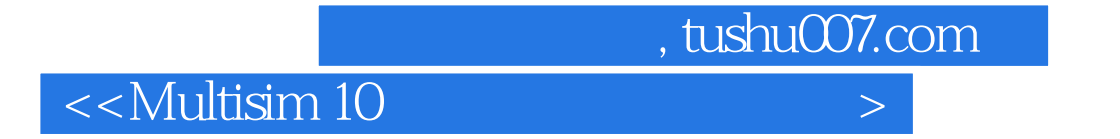

Multisim 10

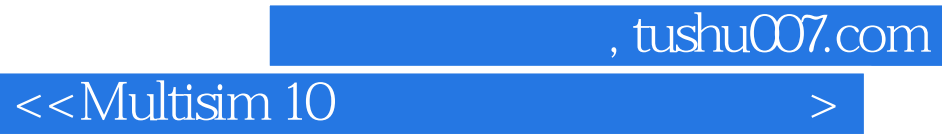

本站所提供下载的PDF图书仅提供预览和简介,请支持正版图书。

更多资源请访问:http://www.tushu007.com